# **Product Name: VectorCAST/Probe**

## **Features**

- Captures internal data values
- Records detailed control flow
- Injects Faulty Values to test error handling
- Debugs hard to trigger race conditions
- Supports all embedded targets

# **Product Description**

## **Benefits**

- White-Box System Testing
- Automated Fault Injection
- System Level Debugging
- Qualifiable for safety related development

VectorCAST/Probe provides a simple way to dynamically instrument a complete application with blocks of code to enable white-box testing, inject faults, and debug hard to repeat race conditions. VectorCAST/Probe is integrated with the full family of VectorCAST tools, so that probes can be inserted during Unit, API, or System Testing, using VectorCAST/C++, or VectorCAST/QA. The probe insertions are controlled by the same technology that controls our code coverage instrumentation, which ensures that the probes function correctly regardless of the compiler, target processor, or run-time environment. There are a variety of uses for this probe technology, the following sections describes two common use-cases.

# **How it Works**

The user simply clicks the line of code where they want to add a probe, and enters a snippet of C code. VectorCAST/Probe takes care of the compilation of the probe, the insertion into the source code, and the build of the instrumented application. Additionally, VectorCAST/Probe provides all of the string conversion, and IO functions

necessary for the capture, conversion to ASCII, and output of the captured data, regardless of the run-time environment or target. Any data that is output by the probe is captured in a special section of the VectorCAST test report.

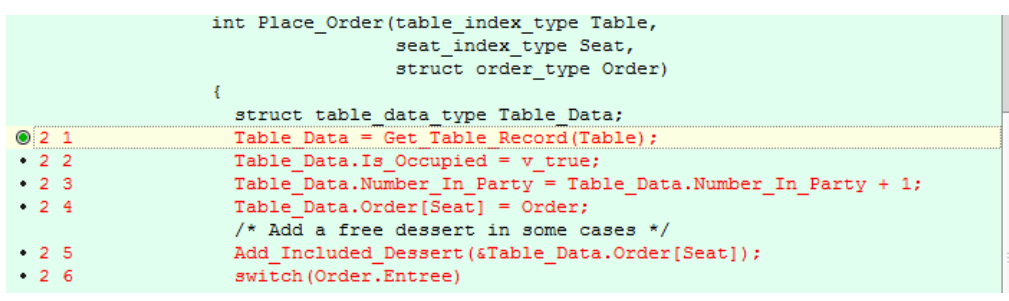

Because the probe insertion is built on the same technology as the VectorCAST/QA code instrumentation, the application of the probes is deterministic, and qualifiable for safety related development such as DO-178, IEC 61508 or ISO 26262.

# **VectorCAST/Probe Use Cases**

#### **Testing the Error Path**

A Probe Point can force variables to be set to unexpected values or to explicitly induce a software fault such as divide by zero, stack overflow or clock rollover. By explicitly inducing the fault, the error logic will executed, and the recovery procedure can be validated.

## **Capturing Debug Data at the Time of Failure**

When a test case fails, the tester can often see the cause of the error. A tester can validate a potential fix by creating a probe point and rerunning the test.

# **Separating Test Code from Production Code**

By adding test code directly into the source, you run the risk of leaving test code in the end product. A better way is to use VectorCAST/Probe to maintain the test code separately from your production code.